## **24F-57619 Windows 10 - Aufbauschulung für Teilnehmer\*innen mit Vorkenntnissen ab 60+**

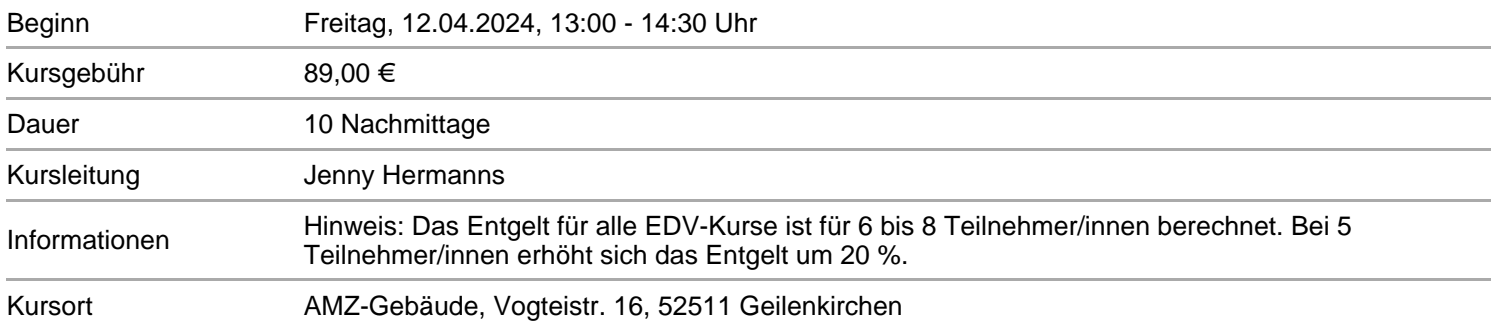

Haben Sie schon erste Erfahrungen mit Windows 10? Möchten Sie Ihr Grundlagenwissen erweitern? Möchten Sie lernen, wie man mit Word 365 und weiteren Programmen umgeht?

Dann sind Sie bei uns genau richtig.

In der nachfolgenden Aufbauschulung werden folgende Themen behandelt:

fortgeschrittene Umgang mit dem Betriebssystem Windows 10 Schreiben und Gestalten von Texten mit einem Textverarbeitungsprogramm (z. B. Word) Erstellen, Senden und Empfangen von E-Mails Umgang mit Anhängen von E-Mails Adressbuch und Kontakte pflegen sicherer Umgang im Internet Handel (Kaufen und Verkaufen) im Internet Sicherheitseinstellungen u.v.m. sicherer Umgang mit dem Internet

Die Themen können in Absprache mit der Gruppe je nach Vorkenntnissen variieren. In unseren Schulungsräumen sind entsprechende PCs / Notebooks vorhanden. Sie können jedoch auch ein eigenes Gerät (mit Windows 10) mitbringen.

Hinweis: Das Entgelt für alle Seniorenkurse ist für max. 7 Teilnehmer/innen berechnet. Bei 5 Teilnehmer/innen erhöht sich das Entgelt um 20%.

## **Termine**

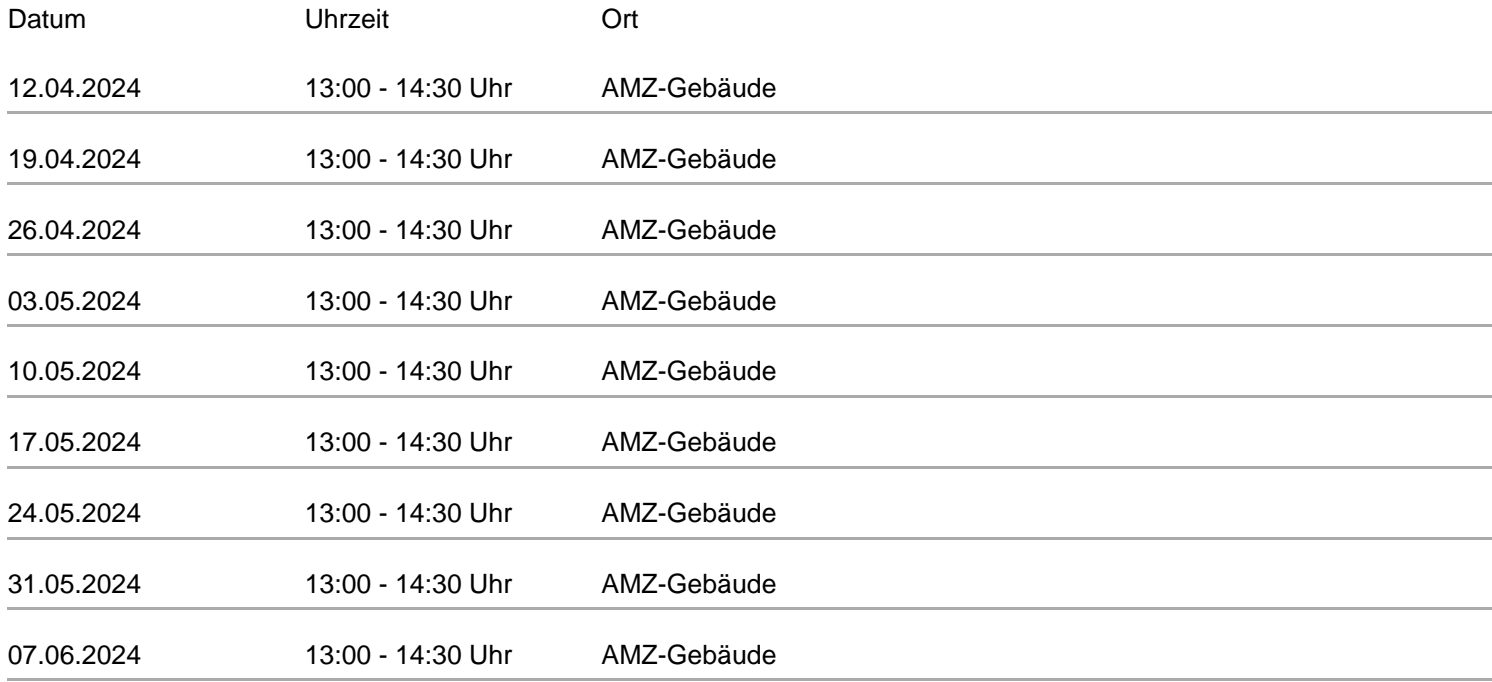

14.06.2024 13:00 - 14:30 Uhr AMZ-Gebäude

[zur Kursdetail-Seite](/index.php?id=###KURSSUCHE###&kathaupt=11&knr=24F-57619)